# Une erreur inattendue est survenue!

Si cette erreur persiste, merci de la signaler à l'administrateur.

Retourner à la page d'accueil

### Informations additionnelles à propos de cette erreur:

Sending mail from «"blogue du 24h" <commes a Tenne 24heures.com>» to **Messen»**, Subject «Demande de changement de mot de passe pour melanie» FAILED.

# Backtrace:

- 1. debug\_die ( "Sending mail from & laquo; & quot; blogue du 24h & quot;  $<$ ; comme serve to  $>$  a som $>$ ;  $>$  and  $>$  to «laquo; nel anie.tremblay extience? 4heures.com paquo; , Subject «laquo; Demande de changement de mot de passe pour melanie «raquo; FAILED." ) File: /var/www/vhosts/science24heures.com/httpdocs/comm/version5 /inc/\_core/\_misc.funcs.php on line 3514
- sen", NULL, "Demande de changement de mot de passe pour melanie", "\n--b2evo-4620d7649d10d413b975006c0821536b\nContent-Type: multipart/alternative; boundary="b2evo-alt-41c22dbd1d8a67e0e858c88912a4f8a6"\n\n\n--b2evoalt-41c22dbd1d8a67e0e858c88912a4f8a6\nContent-Type: text/plain; charset=iso-8859-1\n\nBonjour melanie !\n\...", NULL, NULL, Array(1), "1" ) File: /var/www/vhosts/science24heures.com/httpdocs/comm/version5 2. send\_mai<del>l("nelan</del>

/inc/\_core/\_misc.funcs.php on line 3632 3. send\_mail\_to\_User( "1", "Demande de changement de mot de passe pour

- melanie", "account\_password\_reset", Array(3), true ) File: /var/www/vhosts/science24heures.com/httpdocs/comm/version5/htsrv /login.php on line 221
- 4. require( "/var/www/vhosts/science24heures.com/httpdocs/comm/version5 /htsrv/login.php" ) File: /var/www/vhosts/science24heures.com/httpdocs/comm/version5 /inc/\_init\_login.inc.php on line 446
- 5. require( "/var/www/vhosts/science24heures.com/httpdocs/comm/version5 /inc/\_init\_login.inc.php" )

File: /var/www/vhosts/science24heures.com/httpdocs/comm/version5 /inc/\_init\_session.inc.php on line 122

- 6. require( "/var/www/vhosts/science24heures.com/httpdocs/comm/version5 /inc/\_init\_session.inc.php" ) File: /var/www/vhosts/science24heures.com/httpdocs/comm/version5 /inc/\_init\_hit.inc.php on line 192
- 7. require( "/var/www/vhosts/science24heures.com/httpdocs/comm/version5 /inc/\_init\_hit.inc.php" ) File: /var/www/vhosts/science24heures.com/httpdocs/comm/version5 /inc/\_main.inc.php on line 90
- 8. require\_once( "/var/www/vhosts/science24heures.com/httpdocs /comm/version5/inc/\_main.inc.php" ) File: /var/www/vhosts/science24heures.com/httpdocs/comm/version5/htsrv /login.php on line 39

Ignored last: 1

#### AJAX Debug log **Effacer**

# Debug info

HTTP Response code: 200 \$content\_type\_header: Content-type: text/html; charset=iso-8859-1 \$disp: -- detail: \$robots\_index: \$robots\_follow: 14 SQL queries executed in 0.011 seconds scroll down to details

Timers

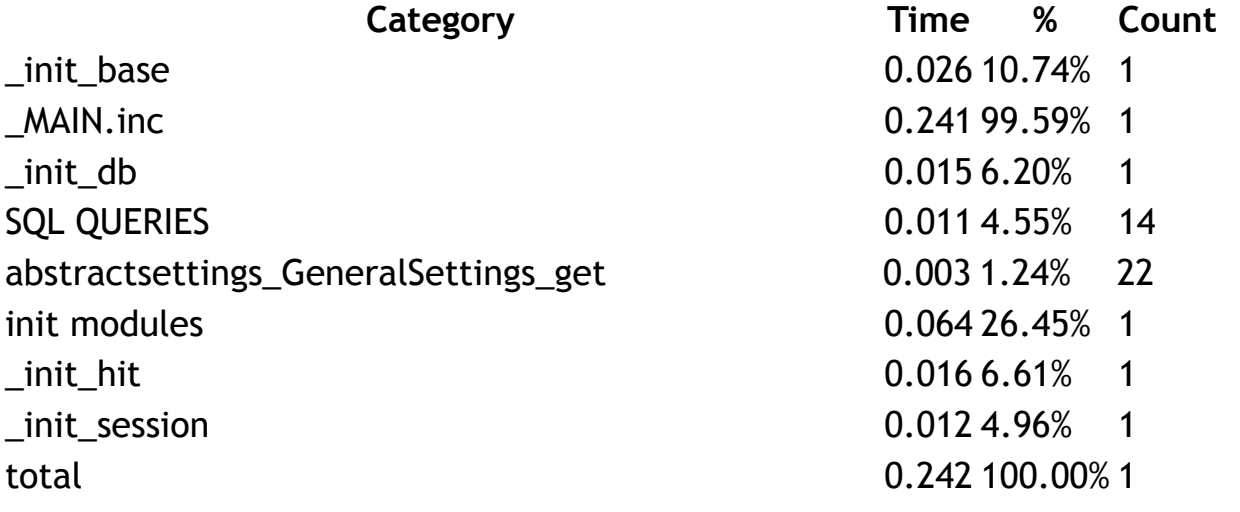

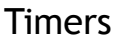

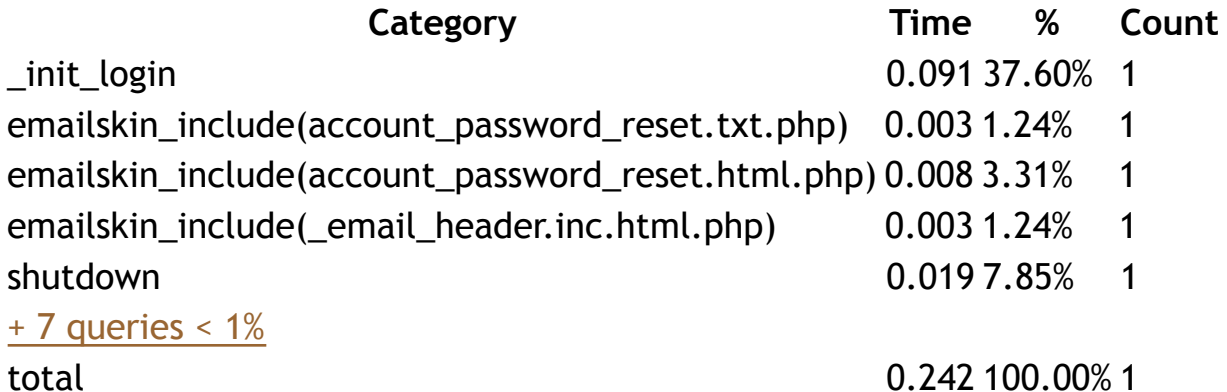

Opcode cache: xcache

Memory usage: 17 Mo Memory peak usage: 17 Mo Len of serialized \$cache\_imgsize: 2 Len of serialized \$cache\_File: 2

# Debug messages

\_init\_login | request | skins | timer

### \_init\_login:

- Login: login: NULL
- Login: pass: empty
- Login: NOT logged in... (did not try)
- Login error:
- Param inskin:
- Using standard login

#### request:

- vars: vars: Getting ReqURI from REQUEST\_URI
- vars: \$ReqHost: http://science24heures.com
- vars: \$ReqURI: /comm/version5/htsrv/login.php
- vars: \$ReqPath: /comm/version5/htsrv/login.php
- Hit: detect\_referer(): self referer (://science24heures.com)
- Hit: IP: 173.178.168.66
- Hit: UserAgent: Mozilla/5.0 (X11; Ubuntu; Linux x86\_64; rv:32.0) Gecko/20100101 Firefox/32.0
- Hit: Referer: 'http://science24heures.com/comm/version5/htsrv /login.php?action=lostpassword& redirect\_to=%2Fcomm%2Fversion5%2Findex.php%2F2014%2F'; type=self
- Hit: Remote Host:
- Session: cookie\_domain=.science24heures.com
- Session: cookie\_path=/comm/version5/
- Session: Session ID received from cookie: 47762
- Session: Session ID is valid.
- Session: Session user ID: NULL
- Session: Session data loaded.
- Hit: Recording the hit.
- Hit:detect\_useragent(): Agent name: firefox
- Hit:detect\_useragent(): Agent platform: linux
- Session: Session is up to date and does not need to be saved.

#### skins:

- emailskin\_include: skins\_email/account\_password\_reset.txt.php [DEBUG: /var/www/vhosts/science24heures.com/httpdocs/comm/version5 /skins\_email/account\_password\_reset.txt.php]
- emailskin include: skins email/ email header.inc.txt.php [DEBUG: /var/www/vhosts/science24heures.com/httpdocs/comm/version5 /skins\_email/\_email\_header.inc.txt.php]
- emailskin include: skins email/ email footer.inc.txt.php [DEBUG: /var/www/vhosts/science24heures.com/httpdocs/comm/version5 /skins\_email/\_email\_footer.inc.txt.php]
- emailskin\_include: skins\_email/account\_password\_reset.html.php [DEBUG: /var/www/vhosts/science24heures.com/httpdocs/comm/version5 /skins\_email/account\_password\_reset.html.php]
- emailskin\_include: skins\_email/\_email\_header.inc.html.php [DEBUG: /var/www/vhosts/science24heures.com/httpdocs/comm/version5 /skins\_email/\_email\_header.inc.html.php]
- emailskin include: skins email/ email footer.inc.html.php [DEBUG: /var/www/vhosts/science24heures.com/httpdocs/comm/version5 /skins\_email/\_email\_footer.inc.html.php]

#### timer:

- total resumed at 0.000
- \_init\_base resumed at 0.000
- \_MAIN.inc resumed at 0.000
- \_init\_base paused at 0.026 (+0.0256)  $\bullet$
- init db resumed at 0.000
- $_$ init\_db paused at  $0.015$  (+0.0147)
- init modules resumed at 0.000
- init modules paused at 0.064 (+0.0639)
- plugin\_init resumed at 0.000
- plugin\_init paused at 0.002 (+0.0019)  $\bullet$
- \_init\_hit resumed at 0.000
- Hit::get\_remote\_host resumed at 0.000
- Hit::get\_remote\_host paused at 0.000 (+0.0001)
- init hit paused at  $0.016$  (+0.0160)  $\bullet$
- \_init\_session resumed at 0.000
- \_init\_session paused at 0.012 (+0.0122)
- \_init\_login resumed at 0.000
- emailskin\_include(account\_password\_reset.txt.php) resumed at 0.000
- emailskin\_include(\_email\_header.inc.txt.php) resumed at 0.000
- emailskin\_include(\_email\_header.inc.txt.php) paused at 0.001
	- (+0.0006)
- emailskin\_include(\_email\_footer.inc.txt.php) resumed at 0.000
- emailskin\_include(\_email\_footer.inc.txt.php) paused at 0.001 (+0.0010)
- emailskin\_include(account\_password\_reset.txt.php) paused at 0.003 (+0.0029)
- emailskin\_include(account\_password\_reset.html.php) resumed at 0.000
- emailskin\_include(\_email\_header.inc.html.php) resumed at 0.000
- emailskin\_include(\_email\_header.inc.html.php) paused at 0.003 (+0.0032)
- emailskin\_include(\_email\_footer.inc.html.php) resumed at 0.000
- emailskin\_include(\_email\_footer.inc.html.php) paused at 0.001 (+0.0011)
- emailskin\_include(account\_password\_reset.html.php) paused at 0.008 (+0.0077)
- shutdown resumed at 0.000

# DB

Config DB Username: science24heures

```
Config DB Database: main
Config DB Host: localhost
Config DB tables prefix: evo_
Config DB connection charset:
```
Current DB charset: latin1

DB queries: 14

Query #1: we do this in DEBUG mode only

```
SELECT VERSION()
Rows: 1 – Time: 0.0001s (1.17%)
```
#### Query #2: we do this in DEBUG mode only

```
SET sql_mode = "TRADITIONAL"
Rows: 0 – Time: 0.0001s (0.78%)
```
#### Query #3:

SELECT set\_name, set\_value FROM evo\_settings Rows: 118 – Time: 0.0010s (8.53%)

#### Query #4: Loading plugin events

```
SELECT pevt_plug_ID, pevt_event
  FROM evo_pluginevents
  INNER JOIN evo_plugins ON pevt_plug_ID = plug_ID
 WHERE pevt_enabled > 0
   AND plug_status = 'enabled'
 ORDER BY plug_priority, plug_classname
Rows: 22 – Time: 0.0014s (12.08%)
```
#### Query #5:

```
SELECT loc_locale, loc_charset, loc_datefmt, loc_timefmt, loc_startofweek,
             loc_name, loc_messages, loc_priority, loc_transliteration_map,
loc_enabled
  FROM evo_locales
```
 ORDER BY loc\_priority Rows: 44 – Time: 0.0012s (10.31%)

#### Query #6:

SET NAMES latin1 Rows: 0 – Time: 0.0001s (0.91%)

#### Query #7:

```
SELECT sess_ID, sess_key, sess_data, sess_user_ID, sess_start_ts,
sess_lastseen_ts, sess_device
  FROM evo_sessions
WHERE sess\_ID = '47762' AND sess_key = 'dcnosGRYt7AIySlrHA3jEoAlMCtsWSZv'
   AND UNIX_TIMESTAMP(sess_lastseen_ts) > 1410066146
Rows: 1 – Time: 0.0007s (6.40%)
```
#### Query #8: Get User login

```
SELECT *
  FROM evo_users
 WHERE user_login = 'melanie'
Rows: 1 – Time: 0.0011s (9.28%)
```
#### Query #9:

```
SELECT uset_user_ID, uset_name, uset_value
  FROM evo_users__usersettings
 WHERE uset_user_ID = '1'
Rows: 47 – Time: 0.0012s (10.16%)
```
#### Query #10:

```
SELECT aipr_ID
  FROM evo_antispam__iprange
  WHERE ( ( aipr_IPv4start <= '2914166850'
   AND aipr_IPv4end >= '2914166850' ) )
    AND (aipr_status = 'blocked')
```
 LIMIT 1 Rows: 0 – Time: 0.0012s (10.67%)

#### Query #11:

SELECT emadr\_ID FROM evo\_email\_\_address WHERE emadr\_address =  $'m$  AND (emadr\_status IN ( 'prmerror','spammer' )) Rows: 0 – Time: 0.0004s (3.22%)

#### Query #12:

```
INSERT INTO evo_email__log
     ( emlog_user_ID, emlog_to, emlog_result, emlog_subject, emlog_message,
emlog_headers )
VALUES ( '1',
       'melanie.tremblay@science24heures.com',
       'error',
       'Demande de changement de mot de passe pour melanie',
       '\n--b2evo-4620d7649d10d413b975006c0821536b\nContent-Type:
multipart/alternative; boundary=\"b2evo-alt-41c22dbd1d8a67e0e858c88912a4f8a6
\"\n\n\n--b2evo-alt-41c22dbd1d8a67e0e858c88912a4f8a6\nContent-Type:
text/plain; charset=iso-8859-1\n\nBonjo... Show more
Rows: 1 – Time: 0.0006s (4.94%)
```
#### Query #13:

```
SELECT dom_ID
 FROM evo basedomains
 WHERE dom_name = 'science24heures.com'
Rows: 2 – Time: 0.0004s (3.19%)
```
#### Query #14: Record the hit

```
INSERT INTO evo_hitlog ( hit_datetime, hit_uri, hit_disp, hit_ctrl,
hit_action, hit_type, hit_referer_type, hit_referer, hit_referer_dom_ID,
hit_keyphrase_keyp_ID, hit_keyphrase, hit_serprank, hit_coll_ID,
hit_remote_addr, hit_agent_type, hit_agent_ID, hit_response_code, hit_sess_ID
\lambdaVALUES ( FROM_UNIXTIME( 1410670946 ), '/comm/version5/htsrv/login.php', NULL,
NULL, 'retrievepassword', 'service', 'self', 'http://science24heures.com
```
/comm/version5/htsrv/login.php?action=lostpassword&redirect\_to=%2Fcomm%2F... [Show more] Rows: 1 – Time: 0.0005s (4.10%)

Total rows: 238 Measured time: 0.0114s Profiled time: 0.0000s